# **TEXTE** 161/2023

# **Kurzdokumentation AP2-Tool Anhang**

**von:** Matthias Rehfeldt Fraunhofer-Institut für System- und Innovationsforschung ISI

**Herausgeber:** Umweltbundesamt

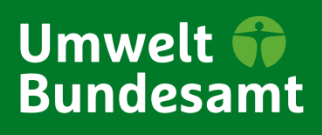

#### TEXTE 161/2023

REFOPLAN des Bundesministeriums Umwelt, Naturschutz, nukleare Sicherheit und Verbraucherschutz

Forschungskennzahl 3718 41 003 0

# **Kurzdokumentation AP2-Tool**  Anhang

von

Matthias Rehfeldt Fraunhofer-Institut für System- und Innovationsforschung ISI

Im Auftrag des Umweltbundesamtes

#### **Impressum**

#### **Herausgeber**

Umweltbundesamt Wörlitzer Platz 1 06844 Dessau-Roßlau Tel: +49 340-2103-0 Fax: +49 340-2103-2285 [buergerservice@uba.de](mailto:buergerservice@uba.de) Internet: [www.umweltbundesamt.de](file:///%5C%5Ctsclient%5CX%5C.projekte%5C19-0356%5Cchapter_00%5Cwww.umweltbundesamt.de)

#### **Durchführung der Studie:**

Fraunhofer-Institut für System- und Innovationsforschung ISI Breslauer Straße 48 76139 Karlsruhe

#### **Abschlussdatum:**

Juni 2023

#### **Redaktion:**

Fachgebiet III 2.2 Ressourcenschonung, Stoffkreisläufe, Mineral- und Metallindustrie Dr. Fabian Jäger-Gildemeister

Publikationen als pdf: <http://www.umweltbundesamt.de/publikationen>

ISSN 1862-4804

Dessau-Roßlau, Dezember 2023

Die Verantwortung für den Inhalt dieser Veröffentlichung liegt bei den Autorinnen\*Autoren.

#### **Kurzbeschreibung: Kurzdokumentation AP2-Tool**

Das vorliegende Dokument führt kurz in die Benutzung des AP2-Tools, wie es für die Bearbeitung des Forschungsvorhabens "CO<sub>2</sub>-neutrale Prozesswärmeerzeugung" verwendet wurde. Die Beschreibung beschränkt sich auf die wichtigsten Funktionen und Auswertungen. Für weitere Darstellungen und Hintergrundinformationen bitten die Autoren um direkte Kontaktaufnahme.

# Inhaltsverzeichnis

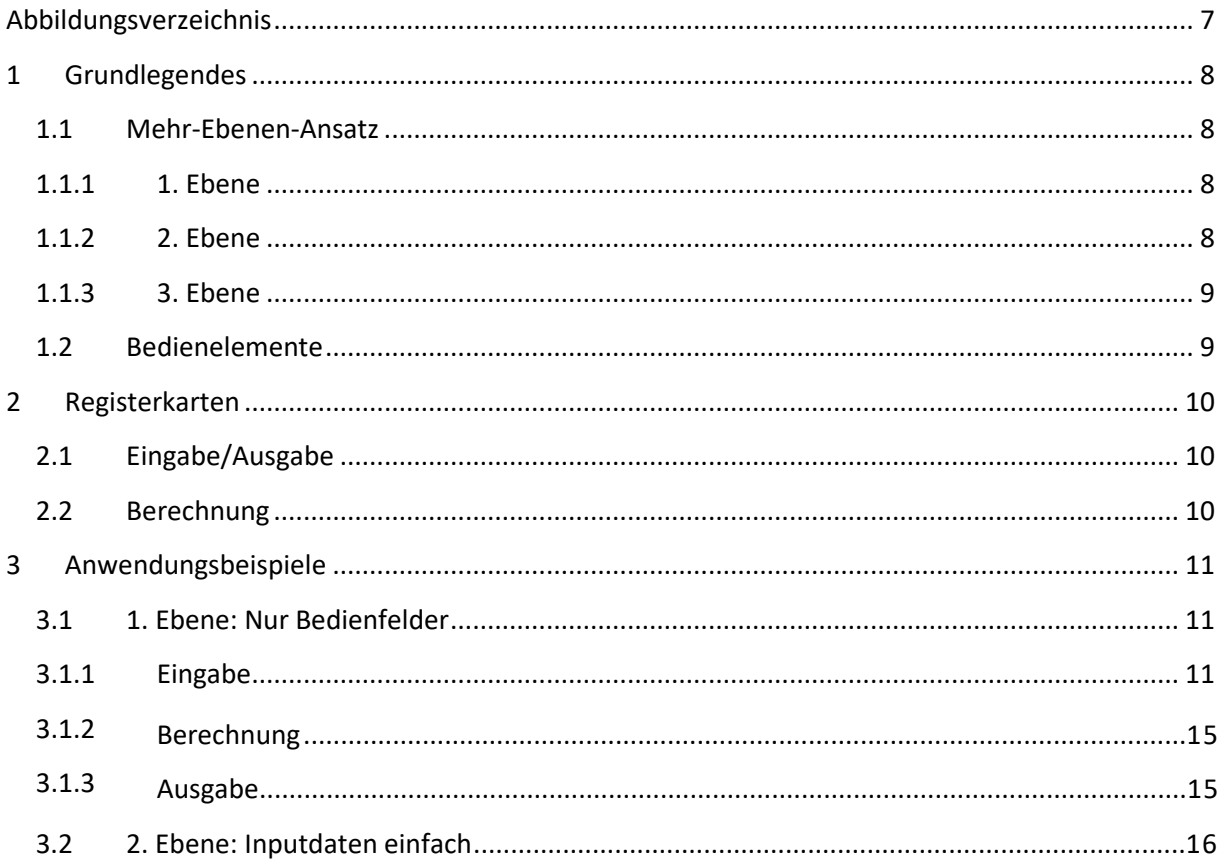

# <span id="page-6-0"></span>**Abbildungsverzeichnis**

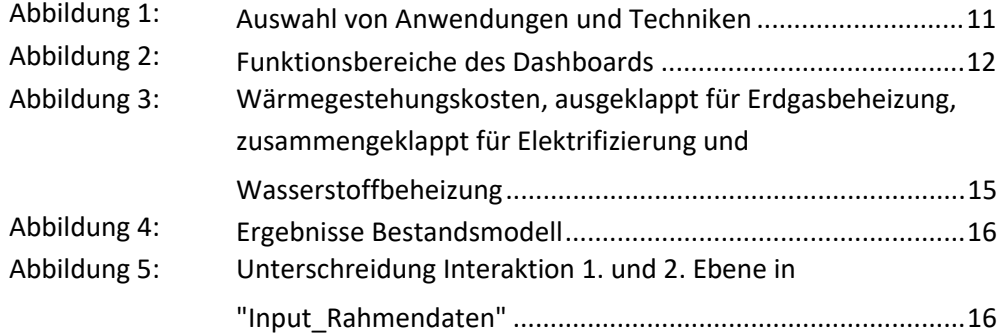

# <span id="page-7-0"></span>**1 Grundlegendes**

Wir haben uns für Gestaltungsgrundsätze entschieden, die die Anwendbarkeit des MS Excel-Tools beim Auftraggeber sicherstellen soll. Dazu gehören Zugänglichkeit und Flexibilität der Berechnungen. Durch die Implementierung einer Vielzahl von Berechnungsvariablen und der Option, Szenarien zu definieren, ist das Tool flexibel. Allerdings wird die unvorbereitete Anwendung gleichzeitig erschwert. Mit dieser Kurzdokumentation soll Zugänglichkeit hergestellt und damit eine fruchtbare Auseinandersetzung mit dem Tool ermöglicht werden.

Diese Dokumentation ist in drei Teile unterteilt. Nach der Beschreibung grundlegender Designelemente und -ansätze innerhalb der Excel-Umgebung in diesem Abschnitt folgt eine Erläuterung der Funktion der für die Anwendenden wichtigen Registerkarten. Abschließend werden mögliche Anwendungen anhand von Beispielen dargestellt.

Die Beschreibungen beziehen sich auf die Version 89 (.rev89) des Tools, wie sie am 15.3.2022 beim Auftragnehmer vorliegt.

## <span id="page-7-1"></span>**1.1 Mehr-Ebenen-Ansatz**

Die Anwendung des Tools ist in mehrere Ebenen unterteilt. Dies soll sowohl schnelle Analysen vorgefertigter Datensätze als auch detaillierter, selbst definierter Szenarien erlauben. Es sind drei Ebenen vorhanden:

- ► 1. Ebene: Dashboard und Inputdaten der Szenarien
- ► 2. Ebene: Modifizierte (und modifizierbare) Technik- und Rahmendaten (in Stützjahren)
- ► 3. Ebene: Modifizierte (und modifizierbare) Rahmendaten (jahresweise)

<span id="page-7-5"></span>Diese Ebenen sind nicht, z.B. durch passwortbeschränkt[e](#page-7-4)n Zellschutz, voneinander abgegrenzt, sondern sollen als Orientierung für Anwendende dienen<sup>1</sup>.

#### <span id="page-7-2"></span>**1.1.1 1. Ebene**

Auf der 1. Ebene werden vorgefertigte Datensätze sowohl für die Technikdaten als auch die Szenarien verwendet. Die Anwendenden interagieren mit **Formularsteuerelementen** (Zellendropdownmenüs und Schaltfächen) in den Registerkarten "Dashboard" und "A\_Rahmendaten". Alle grundlegenden Funktionen und Auswertungen des Tools sind damit erreichbar. Die Variabilität der Rahmendaten ist aber eingeschränkt. Diese Anwendungsebene ist für schnelle Analysen mit vergleichsweise geringer Einarbeitungszeit und die Reproduktion der im Bericht dargestellten Ergebnisse gedacht.

## <span id="page-7-3"></span>**1.1.2 2. Ebene**

Auf der 2. Ebene können die Anwendenden die vorgefertigten Szenarien verändern und als eigene Szenarien abspeichern. Auch diese Ebene findet in den Registerkarten "Dashboard" und "A\_Rahmendaten" statt. Dazu können Rahmendaten an den Stützjahren (2020, 2030, 2040, 2050) verändert werden. Zwischen diesen Stützjahren werden die Werte linear interpoliert. Ergänzend können Technikdaten im "Dashboard" verändert werden, um schnelle Variationen zu rechnen und ein Gefühl für die wichtigen Hebel zu gewinnen. Diese Ebene ist für

<span id="page-7-4"></span>[<sup>1</sup>](#page-7-5) Registerkarten der Ebenen 2 und 3 sind ausgeblendet.

fortgeschrittene Anwendende gedacht, die sich über einen längeren Zeitraum mit dem Thema auseinandersetzen und das Tool regelmäßig nutzen.

#### <span id="page-8-0"></span>**1.1.3 3. Ebene**

Auf der 3. Ebene besteht im Grundsatz unbegrenzter Zugriff auf Eingabe, Berechnung und Ausgabe. Für die Programmierung des Tools wurden reguläre Excel-Funktionen und lediglich einfache (aufgezeichnete) Makros verwendet, so dass die bestehenden Funktionalitäten mit entsprechender Einarbeitung/Erfahrung auch ohne gesonderte Ausbildung nachvollzogen werden können. Anders als bei den ersten beiden Ebenen sind die dieser Ebene zugeordneten Bereiche aber nicht durch Wertekopien und Wiederherstellungsmöglichkeiten geschützt, so dass die Gefahr besteht, Funktionalitäten zu beeinträchtigen. Diese Ebene ist daher für erfahrene Anwendende gedacht, die Funktionalitäten erweitern/modifizieren oder Variationen der Rahmendaten zwischen Stützjahren untersuchen möchten.

Diese Ebene wird in dieser Kurzdokumentation nicht gesondert dargestellt.

## <span id="page-8-1"></span>**1.2 Bedienelemente**

Für die Nutzung der Ebenen 1 und 2 sind zwei Typen von Bedienelementen implementiert: **Schaltflächen** und **Zellendropdownmenüs**. Sie erlauben zusammen den Zugriff auf hinterlegte Technik- und Rahmendaten sowie deren schnelle Anpassung.

Die **Schaltflächen** sind mit Makros verknüpft und kopieren ausgewählte Daten in die aktuelle Berechnung. Das können Technikdaten (im "Dashboard") oder Rahmendaten (in "A\_Rahmendaten"). Dadurch ist sichergestellt, dass die Originaldaten ("Kerndaten") nicht versehentlich manipuliert werden können – die Originaldaten können über die Schaltflächen wiederhergestellt werden.

Die **Zellendropdownmenüs**, alle in helltürkis gehalten, erlauben die Auswahl diskreter Abstufungen verschiedener Ausprägungen von Rahmendaten. Die Aktualisierung der Rechnung geschieht in Echtzeit bei der Anpassung von Rahmendaten.

# <span id="page-9-0"></span>**2 Registerkarten**

Das Tool ist grob in Eingabe, Berechnung und Ausgabe eingeteilt. Allerdings finden Eingabe und Ausgabe größtenteils in der gleichen Registerkarte ("Dashboard") statt. Damit können dynamisch Effekte der Änderungen beobachtet werden.

# <span id="page-9-1"></span>**2.1 Eingabe/Ausgabe**

Die Ein- und Ausgabe findet in den Registerkarten "Dashboard" und "A\_Rahmendaten" statt. Im Dashboard werden die zu untersuchenden Anwendungen sowie Ausprägungen von wichtigen Szenarioparametern ausgewählt.

Zusätzlich werden dort Wärmegestehungskosten (Zwischenergebnis) und die Diffusion der untersuchten Techniken in den Bestand (Endergebnis) dargestellt.

# <span id="page-9-2"></span>**2.2 Berechnung**

Für die Berechnungen existieren eine Vielzahl von Registerkarten. So beispielsweise je eine für die berücksichtigten Kostenkomponenten der Wärmegestehungskosten (Investition, CO2, Energie sowie Betrieb und Wartung). Hinzu kommen Registerkarten für die Berechnung der Diffusion von Techniken in den Bestand ("Diffusion", "Bestandsmodell"). Auf den Anwendungsebenen 1 und 2 sollten Anwendende nicht gezwungen sein, diese Registerkarten zu verwenden. Hinzu kommen weitere Registerkarten für Zwischenrechnungen und Verknüpfungen zu Bedienelementen. Diese sind standardmäßig ausgeblendet.

# <span id="page-10-0"></span>**3 Anwendungsbeispiele**

Nach den eher theoretischen Vorüberlegungen werden im Folgenden Anwendungsbeispiele dargestellt, die es Anwendenden erlauben sollten, das Tool zu testen und eigene Analysen aufzusetzen. Dabei orientiert sich die Darstellung an den beschriebenen drei Ebenen. Für diese Kurzdokumentation wird zunächst nur Ebene 1 beschrieben.

## <span id="page-10-1"></span>**3.1 1. Ebene: Nur Bedienfelder**

Das Dashboard (Abbildung 2) ist die Hauptarbeitsfläche auf Ebene 1. Es ist aufgeteilt in vier Bereiche: Technikdaten, Szenariodefinition, Wärmegestehungskosten und Bestandsmodell und Diffusion. Die ersten beiden Bereiche dienen der Eingabe, die letzten beiden der Ausgabe.

#### <span id="page-10-2"></span>**3.1.1 Eingabe**

Ein typischer Arbeitsablauf beginnt damit, die betrachtete Anwendung auszuwählen (Abbildung 1). Dabei muss zunächst die Branche (hier: NE-Metallindustrie: Kupfer) und dann die Anwendung gewählt werden. Die in dieser Anwendung zu Verfügung stehenden Techniken werden dann automatisch gefüllt. Falls zuvor an den Technikdaten Änderungen durchgeführt wurden, können diese mit der Schaltfläche "Technikdaten zurücksetzen", wiederhergestellt werden. Es ist empfehlenswert, dies routinemäßig zu tun. Alle Berechnungen und Ergebnisse beziehen sich immer auf die Im Bereich "Technikdaten" abgelegten Daten.

#### <span id="page-10-3"></span>**Abbildung 1: Auswahl von Anwendungen und Techniken**

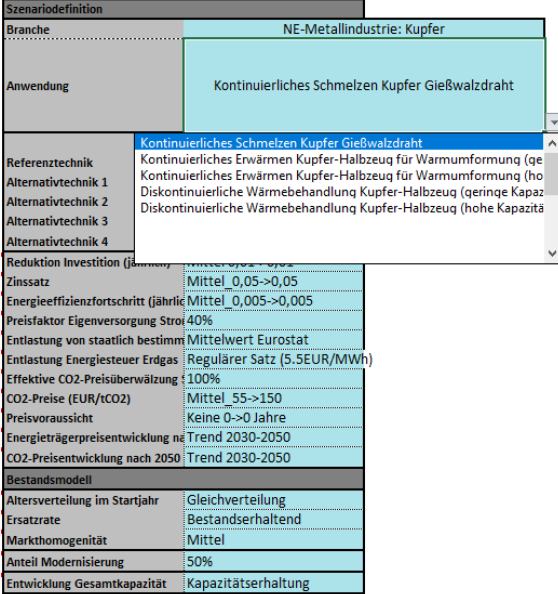

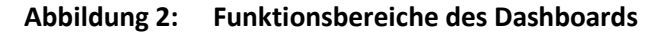

<span id="page-11-0"></span>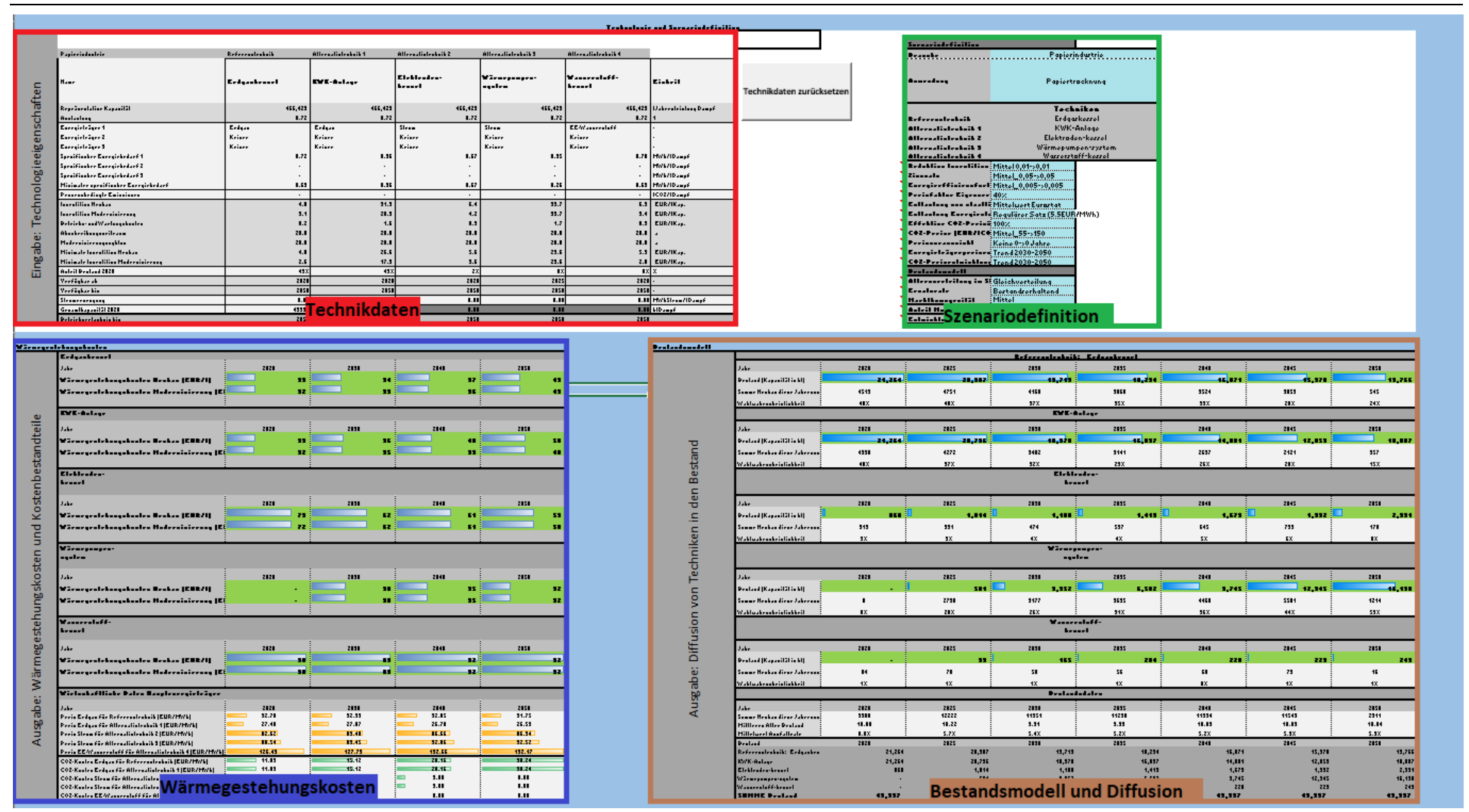

Die Szenarioeigenschaften sind in Zeilen angeordnet, ihre Ausprägungen als Dropdownmenü verfügbar. Folgende Einstellungen sind verfügbar:

- ► **Reduktion Investition**: Gibt die jährliche Reduktion der spezifischen Investition durch Lerneffekte an. Die minimalen Investitionen je Technik bilden eine Untergrenze.
- ► **Zinssatz**: Anzulegender Zinssatz für Investitionen (zur Annuisierung). Annahmen zur Fremd- und Eigenkapitalquote sind implizit zu treffen. Feld gibt Werte in 2020 und 2050 an, dazwischen wird linear interpoliert. Die Werte der Stützjahre können in den Rahmendaten angepasst werden.
- ► **Energieeffizienzfortschritt (jährlich)**: Reduktion des spezifischen Energiebedarfs im Vergleich zum Basisjahr 2020 je Jahr. Feld gibt Werte in 2020 und 2050 an, dazwischen wird linear interpoliert. Die Werte der Stützjahre können in den Rahmendaten angepasst werden. Die Rate ist für alle Techniken gleich, aber Techniken haben Mindestenergiebedarfe. Im Allgemeinen ist davon auszugehen, dass Referenztechniken näher am Minimum sind und daher geringeres Effizienzpotential aufweisen.
- ► **Preisfaktor Eigenversorgung Strom**: Dieses Feld gibt an, mit welchem (virtuellen) Strompreis der Wert von in KWK-Anlagen selbst erzeugtem Strom berechnet wird. Basis ist die Annahme des vermiedenen Eigenbezuges, also des jeweiligen Strompreises (100%). Dieser Wert kann reduziert sein, wenn nicht die gesamte selbst erzeugte Menge selbst verbraucht werden kann. Der "überschüssige" Strom wird dann anders verwertet, insbesondere zu weitaus niedrigeren Preisen ins öffentliche Netz eingespeist. Entsprechend des Verhältnisses von Eigenverbrauch und Einspeisung lässt sich näherungsweise ein mittlerer Erlöspreis abschätzen.
- ► **Entlastung von staatlich bestimmten Strompreiskomponenten**: Stellt verschiedene Niveaus der Entlastung von staatlichen Strompreiskomponenten zur Verfügung. Diese reichen von keiner Entlastung über einen Mittelwert (entspricht den in der Eurostat Datenbank angegebenen Preisen) bis hin zur maximalen Entlastung, bei der der Strompreis beinahe identisch ist mit den Beschaffungs- und Vertriebskosten. Ergänzend kann ein individueller Wert in den Rahmendaten eingestellt werden. Berechnet als Faktor der Strompreise basierend auf der BDEW Strompreisanalyse 2019.
- ► **Effektive CO<sub>2</sub>-Preisüberwälzung Strom**: Hier wird die Überwälzung von CO<sub>2</sub>-Kosten auf den Strompreis abgebildet. Nicht-trivial: Strompreiskompensationsmechanismen (SPK) spielen eine Rolle. Wenn die untersuchte Branche von SPK betroffen ist, sind etwa 25% Überwälzung realistisch (Selbstbehalt), sonst etwa 80%-100%. Die hier untersuchten Branchen sind in eher geringem Umfang von SPK betroffen, das könnte sich aber mit dem Umstieg auf strombasierte Prozesswärmeerzeugung ändern.
- ► **CO2-Preise**: Entwicklung der CO2-Preise (alle CO2-Emissionen sind gleichermaßen berücksichtigt, unabhängig vom Bepreisungssystem). Feld gibt Werte in 2020 und 2050 an, dazwischen wird linear interpoliert. Die Werte der Stützjahre können in den Rahmendaten angepasst werden.
- ► **Preisvoraussicht**: Die Preisvoraussicht beschreibt die Erwartungshaltung Investierender bezüglich der Entwicklung von CO2- und Energieträgerpreisen und den Einfluss auf das Investitionskalkül. Diese Einstellung lässt Investierende diese Preise X Jahre in die Zukunft

korrekt vorhersagen. Dadurch wird die Reaktion auf Preissignale vorgezogen. Hohe Werte sind nur als Abbildung politischer Maßnahmen (z.B. festgelegte Mindest-CO2-Preise) sinnvoll. Es werden Zeiträume bis 20 Jahre unterstützt.

- ► **Energieträgerpreisentwicklung nach 2050**: Durch Preisvoraussicht (s.o.) wird der Preis nach dem Ende des Modellierungszeitraumes (2050) relevant. Hier wird festgelegt, wie sich die Preise nach 2050 entwickeln. Sie können konstant bleiben, sich entsprechend des Trends 2030-2050 weiterentwickeln, oder diese Entwicklung abgeschwächt (halbierte Änderungsrate) nachvollziehen.
- ► **CO2-Preisentwicklung nach 2050**: Siehe Energieträgerpreisentwicklung nach 2050.
- ► **Altersverteilung im Startjahr**: Die Altersverteilung im Bestand hat einen großen Einfluss auf die Diffusionschancen neuer Anlagen. Im Idealfall kann in der Registerkarte "B.\_Diffusion" (BU6:BU32) eine tatsächliche Altersstruktur (wenn bekannt) hinterlegt werden. Ersatzweise ist eine Gleichverteilung als Voreinstellung hinterlegt.
- ► **Mittlere Ersatzrate**: Im Diffusionsmodell werden Annahmen zur Ersatzrate von Prozesswärmeanlagen getroffen. Dieser Ersatz beinhaltet technische Störungen, wirtschaftlich motivierten frühzeitigen Ersatz und Erreichen der technischen Lebensdauer ("Modernisierungszyklus"). Hinterlegte Parametersätze sind hier in ihrer Wirkung auf das mittlere Bestandsalter zusammengefasst. Diese Wirkung ist auch von der Startverteilung abhängig, so dass die Angabe nur näherungsweise wiedergibt, ob das mittlere Bestandsalter eher sinkt, konstant bleibt oder steigt.
- ► **Markthomogenität**: Die Markthomogenität beschreibt, ob und wie stark weniger attraktive Techniken im Markt vorkommen. Bei hoher Homogenität "erkennt" der Markt die beste Lösung und wählt sie mit sehr viel höherer Wahrscheinlichkeit als die weniger guten (hier: weniger günstigen) Lösungen. Niedrige Homogenitäten bilden Nischen und unzureichende Informationen ab und führen zu mehr Technologievielfalt. Der als "mittel" vordefinierte Vorschlag bedeutet, dass in einer 1:1 Direktkonkurrenz ein gegenüber der günstigsten Lösung um 10% erhöhter Preis den Marktanteil um 10%-Punkte reduziert (also 55 % zu 45 %). Er ist die empfohlene Einstellung. Der als "niedrig" vordefinierte Vorschlag reduziert den Marktanteil der unterlegenen Technik bei sonst gleichen Voraussetzungen nur um 4%- Punkte (also 52 % zu 48 %). Der als "hoch" vordefinierte Vorschlag reduziert den Marktanteil der unterlegenen Technik bei sonst gleichen Voraussetzungen um 34 %-Punkte (also 67 % zu 33%). Auf der hier abgebildeten Technologieebene liegen keine empirischen Daten für die Markthomogenität vor. Sie ist als unsichere Annahme anzusehen.
- ► **Anteil Modernisierung**: Der für die Bestimmung der Marktanteile verwendete Anteil der Wärmegestehungskosten im Modernisierungs- oder Neubaufall für Alternativtechniken. Beschreibt Annahmen zum Umstellungsaufwand VON Referenztechnik ZU Alternativtechnik. Beeinflusst aufgrund von Modellrestriktionen nicht die Diffusionsgeschwindigkeit.
- ► **Entwicklung Gesamtkapazität**: Die Entwicklung der Gesamtkapazität gibt an, in welchem Umfang beim Ausfall von Anlagenkapazität nachgebaut wird. Mit dem Faktor 1 wird der Bestand exakt gehalten. Mit Faktoren <1 schrumpft die Gesamtkapazität, mit Faktoren >1 wächst sie. Damit lassen sich grob ökonomische Entwicklungen abbilden. Dieser Wert beeinflusst damit auch indirekt die Technologieumwälzung im Bestand.

## <span id="page-14-0"></span>**3.1.2 Berechnung**

Die Berechnung erfolgt im Hintergrund und wird in Echtzeit bei Änderung von Szenarioeinstellungen aktualisiert. Das bedeutet, dass die Auswirkungen von Änderungen der oben beschriebenen Szenarioannahmen und Technikeigenschaften direkt im Dashboard beobachtet werden können. Die für die Berechnung genutzten Registerkarten sind standardmäßig ausgeblendet.

### <span id="page-14-1"></span>**3.1.3 Ausgabe**

Es existieren zwei Ausgabedimensionen: Wärmegestehungskosten und Bestandsänderungen.

Die Wärmegestehungskosten werden für Neubau und Modernisierung bestehender Anlagen ausgegeben. Zusätzlich können die entsprechenden Zeilen ausgeklappt werden, um Kostenkomponenten zu untersuchen [\(Abbildung 3\)](#page-14-2). Dazu gehören die Annuität der Investition (für Neubau und Modernisierung), die Kosten durch CO2-Bepreisung, die Energiekosten sowie die weiteren Betriebs- und Wartungskosten ("O&M"). Davon werden eventuelle Einnahmen abgezogen (z.B. durch vermiedenen Netzbezug von Strom). Die Gesamt-Wärmegestehungskosten sind die Summe dieser Kostenkomponenten.

<span id="page-14-2"></span>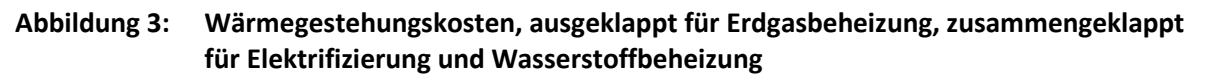

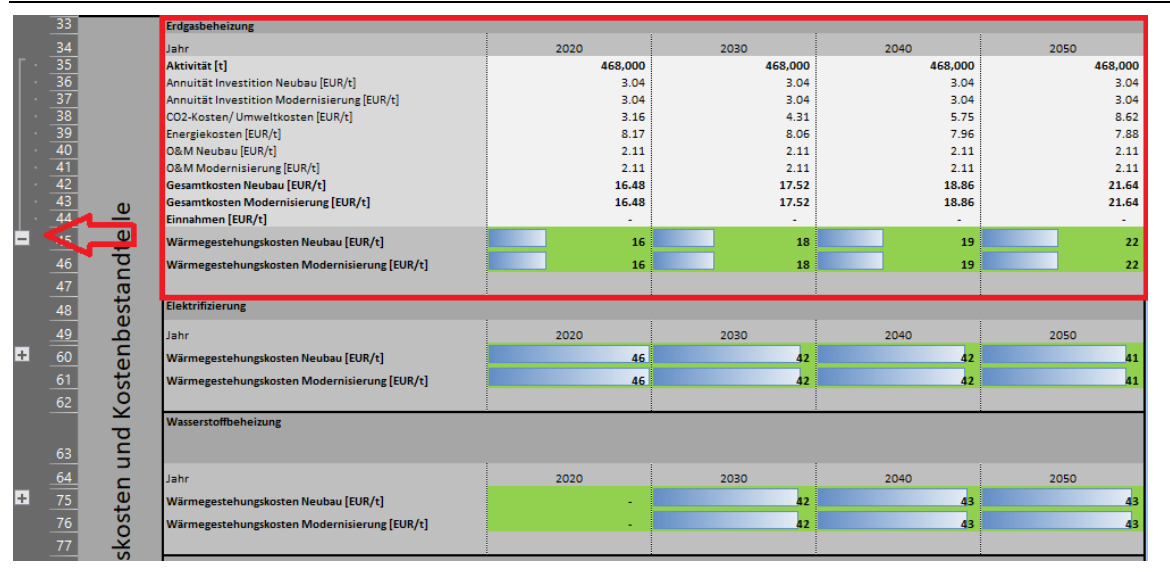

Überschrift Ebene 4 Die Ausgabe erfolgt hier lediglich für die Stützjahre 2020, 2030, 2040 und 2050. Da das Tool jährlich rechnet, sind auch Zwischenergebnisse bei Bedarf verfügbar, allerdings weniger stark aufbereitet.

Das Bestandsmodell baut auf den Ergebnissen der Wärmegestehungskosten auf und stellt die Diffusion der Techniken in den Bestand auf Basis von Stützjahren in 5-Jahresschritten dar [\(Abbildung 4\)](#page-15-1). Dabei wird die vorhandene Menge im Bestand, der Neubau im jeweiligen Zeitraum (2020-2029 für '2020') und die im jeweiligen Stützjahr bestehende Wahlwahrscheinlichkeit für diese Technik angegeben. Zusätzlich werden Daten zum Gesamtbestand dargestellt.

Der Bestand nach Technik stellt das Endergebnis des AP2-Tools dar.

#### <span id="page-15-1"></span>**Abbildung 4: Ergebnisse Bestandsmodell**

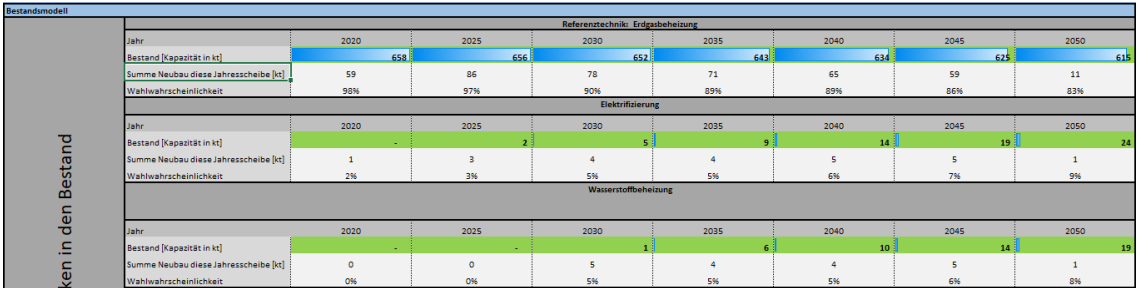

## <span id="page-15-0"></span>**3.2 2. Ebene: Inputdaten einfach**

Ergänzend zu den grundlegenden Optionen der 1. Ebene können in der 2.Ebene Rahmen- und Technikdaten individuell angepasst werden. Eingabeorte sind das Dashboard (Bereich "Technikdaten" in [Abbildung 1\)](#page-10-3) und die Registerkarte "A\_Rahmendaten".

Während die Interaktion zwischen Anwendenden und Modell in der 1.Ebene über Formularsteuerelemente abläuft, ist in der 2. Ebene die Veränderung einzelner Zellen vorgesehen. Dies kann im Dashboard direkt in den eingefügten Technikdaten geschehen. Änderungen an diesen Werten sind nur temporär und können über das Formularsteuerelement rückgängig gemacht werden. Um Änderungen an Technikdaten dauerhaft zu speichern ist ein Eingriff in die "Kern\_Daten Techniken" notwendig.

Ergänzend zu den vorgefertigten Szenarioannahmen der 1.Ebene können in "Input\_Rahmendaten" Verläufe von Rahmendaten in den Stützjahren 2020, 2030, 2040, und 2050 angepasst werden [\(Abbildung 5\)](#page-15-2). Diese Anpassungen können in drei Szenarien abgespeichert und geladen werden. Aufgrund der Art des Zugriffs auf die Daten kann nach der Anpassung der Rahmendaten eine erneute Auswahl in der Szenariodefinition (siehe [Abbildung](#page-10-3)  [1\)](#page-10-3) notwendig sein.

| Energieträgerpreise                    |                                    |                                   |              |                |                          |
|----------------------------------------|------------------------------------|-----------------------------------|--------------|----------------|--------------------------|
|                                        | Einheit                            | 2020                              | 2030         | 2040           | 2050                     |
| <b>Strom</b>                           | C/MWh                              | 186.00                            | 195.00       | 180.00         | 140.00                   |
| <b>Erdgas</b>                          | C/MWh                              | 27.40                             | 27.07        | 26.78          | 26.53                    |
| Kohle                                  | C/MWh                              | 15.44                             | 15.44        | 15.44          | 15.44                    |
| <b>Biomasse</b>                        | C/MWh                              | 24.95                             | 26.96        | 27.58          | 29.56                    |
| Heizöl                                 | C/MWh                              | 49.50                             | 58.18        | 65.70          | 69.26                    |
| <b>Abfall, emeuerbar</b>               | C/MWh                              | 15.08                             | 15.08        | 15.08          | 15.08                    |
| Abfall, nicht erneuerbar               | C/MWh                              | 7.70                              | 7.70         | 7.70           | 7.70                     |
| <b>Andere fossile</b>                  | C/MWh                              | 19.80                             | 19.80        | 19.80          | 19.80                    |
|                                        |                                    |                                   |              |                |                          |
| EE-Methan                              | C/MWh                              | Funktion der Stromkosten (:0.7^2) |              |                |                          |
| EE-Wasserstoff                         | C/MWh                              | Funktion der Stromkosten (:0.7)   |              |                |                          |
|                                        |                                    |                                   |              |                |                          |
| CO2-Preise                             |                                    |                                   |              |                |                          |
|                                        | Einheit                            | 2020                              | 2030         | 2040           | 2050                     |
| Kein CO2-Preis                         | E/tCO2                             | $\circ$                           | $\circ$      | $\Omega$       |                          |
| Niedrig                                | E/tCO2                             | 25                                | 30           | 40             | 60                       |
| Mittel                                 | E/tCO2                             | 25                                | 50           | 100            | 150                      |
| Hoch                                   | CtCO2                              | 25                                | 100          | 200            | 400                      |
|                                        |                                    |                                   |              |                |                          |
|                                        |                                    |                                   |              |                |                          |
| Kompensation von Strompreiskomponenten |                                    |                                   |              |                |                          |
|                                        | Einheit                            | 2020                              | 2030         | 2040           | 2050                     |
| <b>Keine Kompensation</b>              | <b>Wirksamer Anteil Strompreis</b> |                                   | $\mathbf{1}$ | $\overline{1}$ |                          |
| EEG                                    | <b>Wirksamer Anteil Strompreis</b> | 0.6                               | 0.6          | 0.6            | 0.6                      |
|                                        | <b>Wirksamer Anteil Strompreis</b> | 0.5                               |              |                |                          |
| <b>Mittelwert Eurostat</b>             |                                    |                                   | 0.5          | 0.5            | 0.5                      |
| EEG+Stromsteuer+Netzentgelt+Weitere    | <b>Wirksamer Anteil Strompreis</b> | 0.35                              | 0.35         | 0.35           | 0.35                     |
|                                        |                                    |                                   |              |                |                          |
| Subventionen Energieträger             |                                    |                                   |              |                |                          |
|                                        | Einheit                            | 2020                              | 2030         | 2040           | 2050                     |
| Strom                                  | C/MWh                              | 0.00                              | 0.00         | 0.00           | 0.00                     |
| Erdgas                                 | C/MWh                              | 0.00                              | 0.00         | 0.00           | 0.00 Interaktion 2.Ebene |
| Kohle                                  | C/MWh                              | 0.00                              | 0.00         | 0.00           | 0.00                     |
| <b>Biomasse</b>                        | C/MWh                              | 0.00                              | 0.00         | 0.00           | 0.00                     |
| Heizöl                                 | C/MWh                              | 0.00                              | 0.00         | 0.00           | 0.00                     |
| Abfall, emeuerbar                      | C/MWh                              | 0.00                              | 0.00         | 0.00           | 0.00                     |
| Abfall, nicht erneuerbar               | C/MWh                              | 0.00                              | 0.00         | 0.00           | 0.00                     |
| <b>Andere fossile</b>                  | <b>C/MWh</b>                       | 0.00                              | 0.00         | 0.00           | 0.00                     |
| EE-Methan                              | C/MWh                              | 0.00                              | 0.00         | 0.00           | 0.00                     |
| EE-Wasserstoff                         | <b>C/MWh</b>                       | 0.00                              | 0.00         | 0.00           | 0.00                     |
|                                        |                                    |                                   |              |                |                          |

<span id="page-15-2"></span>**Abbildung 5: Unterschreidung Interaktion 1. und 2. Ebene in "Input\_Rahmendaten"**